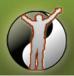

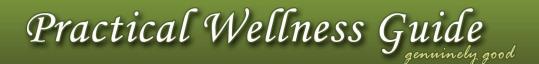

## To People Who Want To Make Money Online – But Can't Get Started

**Review of Top 5 Resources to Get You Going ASAP!** 

http://www.practical-wellness-guide.com

My recommendation of the highest quality Internet Business resources. Gain the clarity, make the right decision and accelerate your results.

This report is based on over 5,000 hours of research, testing and reflection. It will save you time and money, and bring you peace of mind.

You may distribute this e-book freely, sell it, or include it as part of a package as long as it is left completely intact and unchanged and delivered via this PDF file.

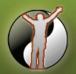

Practical Wellness Guide

#### **Important Disclaimer, Copyright and Legal Notice**

The information contained in this publication is provided for general information purposes only and does not constitute legal, medical, financial or other professional advice on any subject matter. Practical-Wellness-Guide.com does not accept any responsibility for any loss which may arise from reliance on information contained in this publication. Nothing in this publication is intended to replace common sense, legal, medical, financial or other professional advice, and is meant to inform and entertain the reader.

Monetary and income results are based on many factors including your background, your work ethic, or your business skills or practices. Therefore practical-wellness-guide does not guarantee or imply that you will get rich, do as well, or make any money at all. There is no assurance you'll do as well.

Internet businesses and earnings derived therefrom have unknown risks involved and are not suitable for everyone. Making decisions based on information presented herein should be done with the knowledge that you could experience significant losses or make no money at all. Only risk capital should be used.

Users of the products, services and web site are advised to do their own due diligence verified by your own qualified professionals when it comes to making business decisions based on the information provided herein. You agree to be fully responsible for the success or failure of your own business decisions.

Permission is given for the downloading and temporary storage of this publication for the purpose of viewing on a personal computer. The contents of this document is protected by copyright under international conventions and, apart from the permission stated, the reproduction, permanent storage, resale rights, and retransmission of the contents of this publication is prohibited without the prior written consent of Practical-Wellness-Guide.com.

While the information contained within the publication is periodically updated, no guarantee is given that the information provided in this document is correct, complete, and/or up-to-date.

Some links within this publication may lead to other websites or publications, including those operated and maintained by third parties. Practical-Wellness-Guide.com includes these links solely as a convenience to you, and the presence of such a link does not imply a responsibility for the linked site/publication or an endorsement of the site/publication, its operator, or its contents (exceptions may apply). Any trademarks, service marks, product names or named features are assumed to be the property of their respective owners, and are used only for reference.

This publication and its contents is provided "AS IS" without warranty of any kind, either expressed or implied, including, but not limited to, the implied warranties of merchantability, fitness for a particular purpose, or non-infringement. The authors and publisher shall not be liable for any loss of profit or any other personal or commercial damages, including but not limited to special, incidental, consequential, or other damages.

Please note that much of this publication is based on personal experience and anecdotal evidence. Although the authors and publisher have made every reasonable attempt to achieve complete accuracy of the content in this publication, they assume no responsibility for errors or omissions. Also, you should use this information as you see fit, and at your own risk. Your particular situation may not be exactly suited to the examples illustrated here; in fact, it's likely that they won't be the same, and you should adjust your use of the information and recommendations accordingly.

Reproduction, distribution, republication, and/or retransmission of material contained within this publication for other than personal purposes are prohibited unless the prior written permission of Practical-Wellness-Guide.com has been obtained.

Exception note: You may distribute this e-book freely, sell it, or include it as part of a package as long as it is left completely intact and unchanged and delivered via this PDF file.

#### To People Who Want To Make Money Online - But Can't Get Started

Published by: Practical Wellness Guide http://www.practical-wellness-guide.com Copyright © 2010 by Kamil Kowalski Version No: 1.28

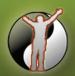

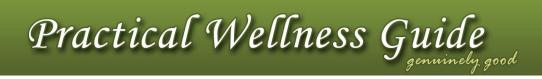

## Table of Contents

| ABOUT THE AUTHOR                                                                                                    | 4                                                    |
|----------------------------------------------------------------------------------------------------|------------------------------------------------------|
| INTRODUCTION                                                                                                    | 5                                                    |
| MAKING MONEY                                                                                                    | 6                                                    |
| PRACTICAL TIPS                                                                                                    | 8                                                    |
| SHORTCUT                                                                                                    | 9                                                    |
| 1. Simpleology by Mark Joyner 🔷 🔶 🛧                                                                                                    | .10                                                  |
| Simpleology 101: The Simple Science of Getting What You Want (Free)<br>Simpleology 102: The Simple Science of Money<br>Simpleology 103: The Simple Science of Personal Energy<br>Simpleology 201: The Simple Science of Leverage<br>Online Affiliate Income Course<br>Simpleology Business Coaching<br>7-Day Business Turn Around Kit<br>The Irresistible Offer and The Great Formula Books (Free)<br>Word Of Mouth Marketing = Genuine Recommendation!<br>The Rise of The Author Book<br>Music Promotion, Drawing, Law of Attraction, and Mind Control | .11<br>.12<br>.12<br>.13<br>.13<br>.13<br>.14<br>.14 |
| 2. Site Build It! by Ken Evoy                                                                                                    | .16                                                  |
| Work At Home Moms (or Anyone) Masters Course (Free)<br>Information Publishing and Internet Copywriting Masters Course (Free)<br>Affiliate Masters Course (Free)<br>Make Your Price Sell! Series - The Masters Course (Free)<br>Service Sellers Masters Course (Free)<br>Make Your Net Auction Sell! Masters Course (Free)<br>Webmaster & Website Development Business Course (Free)                                                                                                    | 19<br>20<br>20<br>21<br>21                           |
| 3. SuperFastResults by James Schramko 👌                                                                                                    | .23                                                  |
| SuperFastMentor – Accelerate Your Internet Marketing Results                                                                                                    | .24                                                  |
| 4. MustHaveMarketing by Joe Lavery                                                                                                    | .25                                                  |
| Cart Freak Beta 2.0 – The Super-Human Shopping Cart<br>The Response Dynamite System – How to Make More Money From Your Website<br>Warp Speed Info Products – The Fastest, Easiest & Cheapest Way to Create Info Products                                                                                                    | . 26                                                 |
| 5. Network Marketing / MLM                                                                                                    | .27                                                  |
| Site Build It! Approach to Online Network Marketing                                                                                                    | .27                                                  |
| VALUABLE RESOURCES                                                                                                    | .28                                                  |

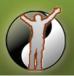

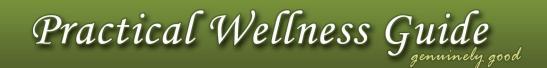

## **ABOUT THE AUTHOR**

In his early 20's, Kamil Kowalski started an I.T. consultancy and computer services company. The company provided Kamil with great experience in management and leadership of an international business.

His premium quality solutions and successful project delivery were attested by strict standards of large financial institutions and telecommunication companies.

Unfortunately all this came at a cost of 80-hour work weeks and immense amount of stress. Few years ago Kamil had a life transforming skiing accident, which resulted with a much needed time off.

He spent one month in two hospitals and another month in physiotherapy. This break for healing and full recovery gave him plenty of time to reflect and decide upon a new course in his life.

Over the next 2 years Kamil went through a massive transformation. He reprogrammed his mind (habits, behaviour, beliefs), fixed his health and self-image, and pushed towards peak effectiveness.

Since Kamil was computer and internet savvy, he concluded that a passive online income would be a good way to begin. He thoroughly researched and tested massive amounts of readings, products and concepts about making money on the internet.

The amount of time and money spent, combined with the previous offline business experience, makes the value of this research to be worth thousands of dollars.

Kamil is a natural when it comes to dealing with business and life challenges in a resourceful way. His ability to scout through massive amounts of information, find the right people and solutions, and use his strong intuition is priceless.

Kamil's present mission is to provide practical total wellness advice to those who seek it and to exchange ideas on achieving true peace and happiness doing what one loves.

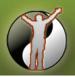

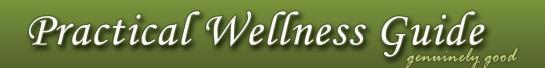

## INTRODUCTION

These days the concepts of job security and a thriving business are on shaky grounds. The economic pressure severely impacts many large corporations, small businesses and individuals. This situation makes the idea of making money online or working from home very popular.

There are many new sites popping up all over the Internet that make money from advertising, memberships, exchanging value, or other creative means. With the right knowledge, guidance and tools you can get it done better than many of the sites out there.

For those who keep their eyes open, now is the best time to start an online business and claim the advantages of this work-at-home revolution. The earlier you start, the better you can establish yourself in this new market and enjoy a long-lasting success.

#### Successful companies and industries during the Great Depression

It was a time when those who knew what they were doing made great economic strides and the very nature of the depression itself was an economic boom for them. It was a time when several companies benefited from aggressive marketing while their rivals cut back. A good example of that would be Kellogg [...] Consumers didn't totally stop spending during the depression, most just looked for better deals and the companies providing those better deals came out stronger after the depression ended. When spending picked up, consumer loyalty to those companies remained.

- http://answers.google.com/answers/threadview?id=178334

So instead of worrying about your job security, be proactive and consider starting an online residual income business. Give yourself permission to act and change your life. Here are just some advantages:

- 1. You can get started quickly with very small start-up cost and low expenses
- 2. You can augment your present income or replace it completely
- 3. You can be your own boss and choose how you spend your time
- 4. You can improve your and your family's life just like you've always wanted
- 5. You can become comfortably wealthy in relatively short period of time
- 6. You could possibly hit a jackpot like YouTube, which sold for \$1.65B after only 21 months online!

## The only initial predicament is which service do you choose? Which one delivers what it promises? Which host genuinely cares about your success? Which system is right for you?

This eBook will save you tons of time and money, while giving you clarity and direction. You will make the right decision that will give you peace of mind and put you on the path to success.

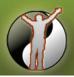

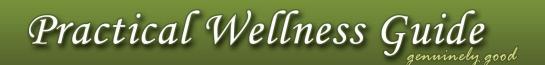

## **MAKING MONEY**

After doing a lot of research, studying solutions of many online gurus, and trying different approaches myself, I came to the conclusion that the best way to make money in general is to create and deliver true value that is in high demand – step number one.

Step number two is to spread the word with effective marketing.

- The **true value** is a product, service, or original content that benefits people.
- The **high demand** is what people want or need, including solutions to problems.
- The **delivery method** could be a website, audio or video, book, workshop or consultation.
- The effective marketing utilizes search engine optimization, social websites, word of mouth, etc.

The originality aspect of your content can be as simple as your unique angle or perspective on some subject, eg. your opinion and point of view, personal experience, or your own life story.

Ideally the value is based on your own skill, talent, passion, expertise or approach. This way you can be honest and easily establish yourself as an expert. Because you truly enjoy what you do, investing your time and energy is easy. What follows is **people's trust** and virtually **automatic online traffic**.

This approach will allow you to focus ALL your energy on creating and delivering value. When you provide true value, value (money) comes back to you. Making money becomes the easy part. The teachings of all the online gurus I studied are in a unanimous agreement on this.

When you focus all your energy on JUST making money, you distract yourself with every new opportunity that you hear about. You might even try it, but in the end you lose a lot of time and energy, most likely ending up where you started.

The key to success is information, experience, recommendation, massive action and persistence.

Now, in order **to make money online** there are 3 options, which you can mix for the greatest impact:

- 1. Deliver someone else's value (direct reselling, affiliate income or network marketing/MLM)
- 2. Connect with other like-minded people and sell each other's "value" directly or as an add-on (earn royalty, licensing fees, or commission)
- 3. Create your own products and deliver them through your own channels (eg. website)

You can **speed up** the value creating and delivery process by using various systems or outsourcing tasks outside of your ability, eg. website design, content creation or marketing.

Some quality services provide you with high quality fast-start templates and take care of many background technical tasks. All you have to worry about is **the niche**, **the value**, **and getting it done**.

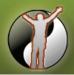

Practical Wellness Guide

But beware that whichever way you choose, there is no such thing as get-rich-quick. Every creation requires some level of discipline or persistence initially. Building a system from scratch takes work, time or money. Just like a real house – it takes work, time and money to build it brick by brick.

The good news is that if you really commit your time and energy, you can get very far in about a month. Within a couple of months to a year you really should **see some magic** happening. Any longer than that, I'd suggest you revisit the basic concept of true value.

★★★

So ditch your old-fashioned 20<sup>th</sup> century mentality of a stable career and open up to the new ideas. Do whatever you have to do to "make it make sense to you." Anyone with a bit of technical knowledge and strong aspirations can do it – just be patient and follow the steps. You will be alright!

Once your system is successfully up and running, you can make more money by adding more true value and helping people get started doing the same.

This process actually becomes so pleasurable and empowering, that you will not want to go back to the old ways of trading your time for money day after day.

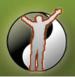

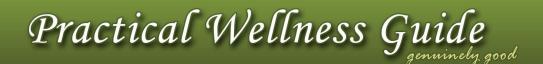

## **PRACTICAL TIPS**

If you want something you don't have to date, you have to do something you haven't done to date. In other words, to achieve different results, you must take different action, namely:

1. You must take care of your mindset that has prevented you from succeeding in the past:

<u>48 Essential Money Skills</u> www.pwglinks.com/resources/skills.html 30 Sentences For a Millionaire Mindset

www.pwglinks.com/resources/mindset.html

2. You must formulate an action plan and implement that plan. This may also involve acquiring necessary skills. Above all, stick to what you know best and focus on just ONE project at a time.

Remember that there are always top experts, and those who are just learning. Your expertise has immense value if you're able to express it in a simple and helpful way (pictures, videos, stories).

If you're good with technology and marketing, you can do it all by yourself, but I think using one or more of the services below will allow you to fully focus on the objective - **the value**.

Take advantage of the money making services presented in this eBook:

- Follow provided step-by-step action plan that keeps your on track *Do what's proven to work!*
- Use free quality support, videos, manuals, and highly active helpful forums *Read everything!*
- Optionally use site building tools, business coaching, and live phone calls *Speed things up!*
- Avoid common pitfalls and get it right the first time Save time and avoid headaches!
- Avoid getting ripped off by other over-promising and hyped-up systems *Stick to the plan!*

Sooner or later there will be a challenge you will have to deal with – you may even have someone to help you. But if the challenge pops up over and over again, especially if it's something simple like uploading files to your website using FTP program, just learn it! Make Google your friend. If you don't know something - Google it. Or ask a teenager.

| How to succeed? Try hard enough. | The best way to predict the future is to create it. |
|----------------------------------|-----------------------------------------------------|
| – Malcolm Forbes (1919-1990)     | – unknown                                           |

It amazes me how easily one can create a website in a matter of minutes these days. In most cases it even comes with a custom domain name. Ready-to-use templates and systems are plenty. It's so easy!

*Just start! Just do it! Get something going and keep it simple! You should do it as flawlessly as you can, but you don't have to get it perfect the first time. Life is about learning and improving – there can always be version 2.0!* 

Be excited about the first little money you make online. Appreciate and celebrate the smallest victories. 60 cents will grow to \$10, which will grow to \$100, which will grow to \$1000, and so on!

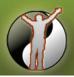

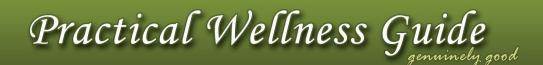

## SHORTCUT

YES! There are shortcuts!

Just like when building a house, you can do the perfect superior work, or a quick no frills job.

It's the same with the online business. You can get going rather quickly even if you don't have a website, mailing list, product or idea.

Find a way to stand out with something unique and interesting - look for it right under your nose. With the power of even the simplest marketing, you can be famous online almost instantly.

Your website can be:

- simple 1-page design (landing page)
- promoting other people's products (eg. commission or affiliate)
- using other people's mailing lists (complementary value exchange)
- utilizing simple marketing (seo, social networks, forums, word of mouth)
- optionally having a mailing list opt-in or own product (eBook and Paypal button)

See the TOP 5 Resources in this eBook for more information and assistance in making it happen.

In my projects I am using the knowledge and experience from all of the products and services. Each one has some unique approach that I can fit in my work and expand from there.

You may find different things useful, but I can assure you that some piece of information will be gold to you. To give you my specific example:

- I used Simpleology to quickly study up on the theory and the practical get-it-done methods
- I used Site Build It! to deploy my long-term stable project based on my passion and expertise
- I used SuperFastResults to deploy quick little projects (the website creation tool is really useful!)
- I used MustHaveMarketing to better understand how to market online and to boost my traffic
- I used Network Marketing resource as one of my income streams related to my passion

If you're going to remember one most important message from this entire eBook, it is this:

#### Way to Wealth:

- 1. Have a high value product or content and good marketing.
- 2. Have an ok product or content and aggressive marketing.
- 3. For Super Wealth follow the best of points 1 AND 2.

... otherwise your effort will vanish.

So without any further adieu, here they are in the order from best to good:

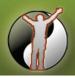

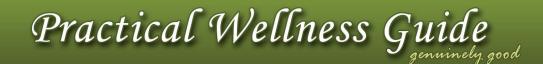

simple.ology

## 1. Simpleology by Mark Joyner

#### **CLICK HERE for Simpleology Home Page**

www.pwglinks.com/simple

#### **Biography and Reputation**

Mark Joyner is a #1 best-selling author of over a dozen books including Amazon bestsellers The Irresistible Offer and The Great Formula. He is widely recognized as one of the early pioneers of e-commerce, remotely-hosted ad tracking, electronic books, Integration Marketing, and more...

\*\*\*\*

His pioneering eBook, *Search Engine Tactics*, was downloaded over 1,000,000 times years before eBooks were common. His mind-exploding free 20-day multimedia course Simpleology 101 has been a life changing event for nearly half a million people.

Mark Joyner is highly respected in the business community, both online and offline. He is one of the best when it comes to translating massive amounts of complicated theory into small, easy to understand and simple to follow chunks.

#### Simpleology Products Overview

- Simpleology 101 The Simple Science of Getting What You Want
- Simpleology 102 The Simple Science of Money
- Simpleology 103 The Simple Science of Personal Energy
- Simpleology 201 The Simple Science of Leverage
- Online Affiliate Income Course
- Simpleology Business Coaching
- 7-Day Business Turn Around Kit
- Strategy Cashmaps (eg. Social Media Marketing, Article Marketing, List Building, etc.)
- Great Teachers Series: Copywriting, Drawing, and Law of Attraction
- How to Become a Bestselling Author
- Promoting Your Music Online
- Mind Control Marketing
- Catalogue of Esoteric Psychological Lore (Tricks and Tactics)

#### Strengths

- High quality practical information that can be used immediately for faster results
- Easy to use and navigate, pleasant to the eye, well-organized and to the point
- See what's possible and how can it be done, get a great motivation boost
- Highly active and empowering community forums
- Comprehensive and easy-to-use support centre
- Simpleology Desktop and Web-based productivity software
- Webinars, teleseminars, videos, audio podcasts, books, checklists, forms, etc.

#### Weaknesses

• Additional research is required when dealing with fine technical details

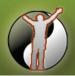

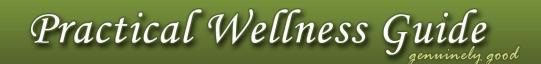

## Simpleology 101: The Simple Science of Getting What You Want (Free)

CLICK HERE for FREE ACCOUNT and ACCESS to Simpleology 101

www.pwglinks.com/simple/s101.html

With this short but life-transforming Simpleology 101 course you will:

- Gain daily clarity and focus
- Go after what's important and block everything else
- Get more done with the "in-the-zone" momentum
- Free yourself from clutter and distraction
- Feel driven and good about your life

All the materials really drove my own "learnings" home. Thanks to Mark, I simplified and perfected my daily praxis for peak effectiveness. It feels incredible to get so much done everyday!

#### Simpleology 102: The Simple Science of Money

CLICK HERE for Simpleology 102

www.pwglinks.com/simple/s102.html

This course teaches you that achieving financial stability doesn't involve complicated math. All it takes is a solid commitment to make your money work for you.

The course will help you set your eyes on the prize, see the possibilities in the money you have, and curb your urge to spend. Simpleology 102's first lesson "The Grand Law of Wealth" expounds on this mindset.

Self-made millionaires like Jill Blashack Strahan and Rick Sikorski share three of the moves you have to make so you can make your own fortune.

Bottom line: The combination of financial savvy, hard work, and business smarts will take you very far. Perhaps, one day, you'll be right at the top of the self-made millionaires list yourself.

### Simpleology 103: The Simple Science of Personal Energy

#### CLICK HERE for Simpleology 103

www.pwglinks.com/simple/s103.html

In this course you will learn two simple "body hacks" to boost your energy through the roof, plus learn how to uncover your youthful energy that is hiding in your body right now.

You will also learn that most of the things that restore your healthy glow and teenage vigour are free. This course is about practical, scientific and verifiable facts – no pills, no gimmicks, no weird junk.

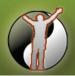

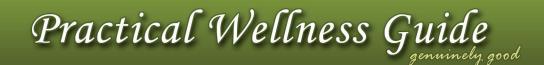

## Simpleology 201: The Simple Science of Leverage

#### CLICK HERE for Simpleology 201

www.pwglinks.com/simple/s201.html

Simpleology 201 is for those who understand that life is too short to wear 15 hats in your business and do it all by yourself. The answer is in leverage, but it has to be done correctly, ie. keep everyone happy.

The course includes:

- The true meaning of leverage and the difference between leverage and manipulation
- Maximizing results from The Grand Law of Leverage and the Law of Clear Communication
- Learn about exchanging value, giving and receiving gifts, and being true with your words
- Also learn about various exceptions, grey areas, flip sides of leverage, and much more

### **Online Affiliate Income Course**

CLICK HERE for Online Affiliate Income Course www.pwglinks.com/simple/oai.html CLICK HERE for OAI Article Marketing Strategy www.pwglinks.com/simple/oaiam.html CLICK HERE for OAI Social Media Marketing Strategy www.pwglinks.com/simple/oaismm.html

This intensive course is pretty deep. It gave me a lot of practical information and a power boost to get my affiliate project going.

The big picture (residual affiliate income) is SIMPLE but not EASY. Luckily the daily steps are actually quite manageable and magnificent things can be accomplished in 30 days (Kaizen style).

The course includes:

- Fast Start checklist, Quick Reference sheets, and brief step-by-step manuals
- Strategy and Action Cashmaps, videos, podcasts, and list of popular niches
- List of required resources: Site Building software, affiliate networks, etc.
- Website structure charts, Search Engine techniques, affiliate programs, etc.
- Promotion and selling techniques, plus helpful tips

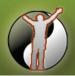

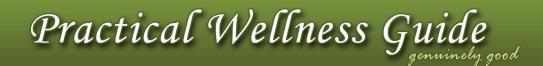

## Simpleology Business Coaching

<u>CLICK HERE for Simpleology Business Coaching</u> www.pwglinks.com/simple/coaching.html <u>CLICK HERE for Word of Mouth Transformation Program</u> www.pwglinks.com/simple/womt.html

The course includes:

- Fast Start checklist, Quick Reference sheets, and brief step-by-step manuals
- Videos, podcasts, comprehensive manuals, plus access to other Simpleology courses
- Self-improvement methods and psychology: Emergency Habits, Mental Rehearsal, etc.
- Instant Cash-Flow Boosting methods, thinking strategically, systematizing your business
- Integration Marketing, successful Corporate Culture, persuasion & influence, optimization
- Access to coaches committed to get you to the level of a successful business on autopilot
- Mark's predictions about ways of doing business after 2012

## **7-Day Business Turn Around Kit**

<u>CLICK HERE for 7-Day Business Turn Around Kit</u> www.pwglinks.com/simple/bta7.html <u>CLICK HERE for Worst-Case-Scenario Business Survival Kit</u> www.pwglinks.com/simple/wcs.html

Short but powerful videos and brief manuals provide bottom line techniques and ready-to-use simple actions to just get it done.

The kit really pumps you up to get your business back on track fast! Get your day to peak effectiveness and power mode, cut all distractions, accept no BS or drama, and generate fast cash on the spot.

The course includes:

- Fast Start checklist, Quick Reference sheets, and brief step-by-step manuals
- Videos, podcasts, webinars, forms and Excel worksheets
- List of required resources (free or cheap)
- FAST CASH injection ideas, taxes and human resources tips and strategies
- Creative action ideas, plus offline and online marketing strategies

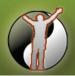

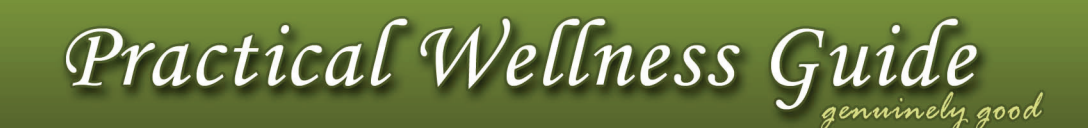

## The Irresistible Offer and The Great Formula Books (Free)

<u>CLICK HERE for The Irresistible Offer Book</u> – How to sell your product or service in 3 seconds or less www.pwglinks.com/simple/tio.html <u>CLICK HERE for The Great Formula Book</u> – Simple 3-step formula that created every fortune in history www.pwglinks.com/simple/tgf.html

The books describe in practical detail:

- The Great Formula for Success and The Irresistible Offer how-to's
- The Four Big Questions every customer has on their mind when buying from you
- Bruce Lee's mindset to become a skilled master in a short period of time
- Marketing strategies such as "The Rule of Freebies," and many more

Business Tip: Keep It Simple But Flawless

### Word Of Mouth Marketing = Genuine Recommendation!

**CLICK HERE for Word of Mouth Transformation Program** 

www.pwglinks.com/simple/womt.html

This course is about the four "Word of Mouth Key Areas of Improvement" (the 4 WOMKAI's):

- Product
- Message
- Customer Experience
- Referrals

These can be quite simply remembered as: "Pump My C-Rate."

If done right, Word of mouth is powerful because it's not forced. People listen to genuine recommendations because their scepticism filter is turned off. The true Word of mouth is very powerful as it bypasses almost entire sales process and gets people to act on the recommendation.

The course also includes information on how to find thirsty audiences and discussions with many experts like Joe Vitale.

Also check out Simpleology Blog - Quality advice and tips on successful marketing online.

CLICK HERE for Simpleology BLOG

www.pwglinks.com/simple/blog.html

**Twitter Tip:** Making smart observations and sharing reliable information will benefit more people, as well as boost your credibility.

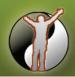

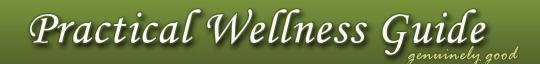

## The Rise of The Author Book

<u>CLICK HERE for The Raise of The Author Book</u> www.pwglinks.com/simple/roa.html <u>CLICK HERE for Bestseller Blueprint</u> www.pwglinks.com/simple/bestseller.html <u>CLICK HERE for Conversations with Bestsellers Audios</u> www.pwglinks.com/simple/conversations.html <u>CLICK HERE for Copywriting with Joe Sugarman and Ted Nicholas</u> www.pwglinks.com/simple/cw.html

In this set of books you will learn how to quickly become an expert in your field by getting your work published. Getting the approval from the authority of the publisher gives you the approval from the public that reads your work. Once that happens you actually become the authority yourself.

Getting started isn't difficult. Many authors start out with nothing but an idea or expertise. If they simply choose to become an authority through authorship and work on establishing themselves as such, they too can become bestsellers. This course will show you how to get it done the fastest.

## Music Promotion, Drawing, Law of Attraction, and Mind Control

#### **Simpleology Electives: Online Music Promotion**

<u>CLICK HERE for Online Music Promotion</u> www.pwglinks.com/simple/musicpromo.html

#### **Great Teachers Series: Jacque Fresco Teaches Drawing**

CLICK HERE for Jacque Fresco Teaches Drawing www.pwglinks.com/simple/drawing.html

#### Great Teachers Series: Dr. Joe Vitale Teaches the Law of Attraction

<u>CLICK HERE for Joe Vitale on Law Of Attraction</u> www.pwglinks.com/simple/loa.html

### **Catalogue of Esoteric Psychological Lore**

<u>CLICK HERE for Esoteric Psychological Lore</u> www.pwglinks.com/simple/coepl.html

#### **Mind Control Marketing**

CLICK HERE for Mind Control Marketing www.pwglinks.com/simple/mcm.html

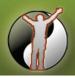

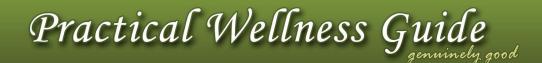

## 2. Site Build It! by Ken Evoy

# Site Build It! 2.0

#### **CLICK HERE for SiteBuildIt! Home Page**

www.pwglinks.com/sbi

#### **Biography and Reputation**

Ken Evoy started out as a medical doctor, toymaker, and Internet Marketing master. Eventually he founded SiteSell Inc. and created SiteBuildIt!, a system that helps ordinary individuals start their own Internet business. His strong belief in family and science is the foundation of his success.

\*\*\*\*

Ken Evoy's over 23 product inventions generated 100's of millions of dollars in revenues for various companies. His successful niche marketing theories are even being taught in some post-secondary institutions. He has also written a series of widely-acclaimed e-commerce books and courses that further help business owners succeed online.

Ken Evoy is highly respected by the Internet Marketing community. His business philosophy: "Ebusiness Success. Simple. Real." is what has made SiteSell widely accepted and successful. Ken Evoy is very active within the company and genuinely cares about his customers and their success.

#### Site Build It! Overview

SBI! 2.0 is a comprehensive, integrated, business-building system. In addition to best-of-the-Web functionality for keyword brainstorming/research and viral traffic building, SBI! 2.0 bundles over 70 site building, hosting, and marketing tools, some of which use proprietary Web 2.0 technology.

Currently SiteSell offers 3 categories of its product:

- 1. Do-it-yourself: streamlined set of tools to help you build and manage your site effectively
- 2. Teach-it-to-me / Mentor-me: hands-on course leads small groups to business-building success
- 3. Do-it-for-me / Turnkey: SiteSell Specialists get the successful website building done for you

#### Strengths

- 10-Day Action Guide (video or text) for building a long-term profitability business
- Massive amounts of practical solutions to ANY challenge that you might come across
- Outstanding Brainstorming, Niche Choosing, Keyword List, and Site Building tools
- Tools for Newsletters, Blogging, RSS, Social Bookmarking, Traffic Tracking, and more
- Highly active and valuable, comprehensive and empowering community forum
- Knowledgeable and fast-responding product and technical support
- Domain, hosting, email, Searchlt! Tool and other useful third party services are included

#### Weaknesses

- Website Templates have an amateur feel to them, thou it depends on the site theme
- Might be overwhelming at first due to vast amount of information and diverse strategies

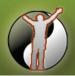

Practical Wellness Guide

#### SBI testimonials and case studies

"The fulfillment I feel in my own life and the example I'm setting for my kids far outweighs the dollars." - <u>Work At Home Mom Testimonial</u>

"When people call me, their mind is already made up to make the purchase. This is the power of preselling." - <u>Network Marketing Testimonial</u>

"I have made many contacts, associates, and friends since starting this "SBI journey"." "The earnings from my SBI website, and online activities resulting from it, now pay our mortgage and both children's school fees." - <u>Service Business Testimonial</u>

"So there I was half way around the world hanging out with my daughter on vacation and all of my websites kept percolating away on automatic pilot." - <u>eGoods Testimonial</u>

"My instincts were right. Once I landed on SiteSell.com, it felt like the missing piece to a puzzle falling into place. The more I read, the more my life felt as if it had changed." - <u>Travel Testimonial</u>

#### Why I chose Site Build It

When I was looking to quickly start with the online business I looked into Wordpress, 1and1 WebsiteBuilder, and StoresOnline. SiteSell's niche brainstorming and site building tools won me over.

Even though I am a computer programmer, it is actually a problem as I tend to spend a lot of time on backstage perfection (premium quality system and code). Site Sell allows me to just get the content out in the least amount of time and not worry as much about the technical details.

Some of the technical benefits of Site Build It! include:

- Website templates and website builder, plus the ability to upload your own HTML code or design
- Domain, hosting, and ability to include 3<sup>rd</sup> party applications like forums, shopping cart, etc.
- Marketing tools, newsletter publishing, very easy RSS and blogging
- Search Engine Optimization tools and Automatic Pinging of the engines on site update
- Traffic Tracking including reports on Click Thru Rate for outgoing links
- Practical manuals on Traffic Generation, Audio and Video creation, Affiliate hosting, and more .

When uploading own html, the SiteBuilder does all the handholding and checking for the most common problems, eg. html errors, file dependencies, file names and keywords, and more.

In the Action Guide Videos Ken talks about every major target market and types of customers, plus how to tailor the website to them. This is a great eye opener and motivation.

The SBI Tips Headquarters addresses all the issues that Mark Joyner only mentions: how EXACTLY to make audio or video, how to get traffic, and much more. There is no need to go anywhere else!

One day I checked SBI logs and I was amazed how much is being tracked automatically. All outgoing links and ClickThruRates were nicely organized. It would be a lot of work to set it all up by myself.

If you have the time and the drive, SBI is a great way to start an online passive income business.

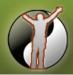

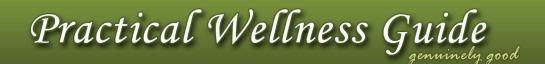

#### **BASIC SBI CONCEPTS**

Product: A solution to a problem. Look for problems in related niche forums on the Internet.
Value: How much pain is customer feeling - is s/he thirsty in the desert?
Delivery: Website, eBook, podcast, video or audio, book, etc.
Method: SBI natural and powerful process: Content + Traffic + Presell + Monetize (CTPM)

If you're new to Business or Internet Business, I highly recommend reading the SBI guide and eBooks in detail. You will definitively learn something new:

- about making money on the internet
- about business relationships (physical and online)
- about writing and authoring
- about your own value

I strongly recommend that you keep your first online venture simple and within a pretty tight niche. It may take a while (2-3 months) before you get some traffic. The key to your success is not to give up and simply persist!

#### **Bottom Line**

Whenever you get lost, always go back to SBI basics: Content + Traffic + Presell + Monetize (CTPM).

#### Motivation

The extremely valuable eBook <u>Make Your Knowledge Sell</u> contains a lot of gold information. Among many things, it talks about "action fakers" vs. "action takers":

The former read a lot of articles, gathers knowledge, but don't actually get to do anything. The latter go out of their way, act on their ideas fast and complete them within 6 months.

#### **Helpful Tips**

Ask your friends and family for feedback often. Also post your questions on community forums. The different points of view and ideas are extremely helpful! It's a great motivation boost when you feel stuck and don't know the best way to proceed.

Persistence and trying hard enough is what will get you through it. Constant everyday day action towards the big goal makes or breaks your online success.

Sometimes when I felt like giving up, I just started scanning over the SBI Tips Headquarters and I was able to respark the trust and belief every time. Reading the SBI eBooks and articles, which make clear sense, is very inspirational and empowering.

#### **Email Signature Tip**

Include your and company name, <u>The Irresistible Offer</u>, website URL and RSS feed link.

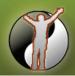

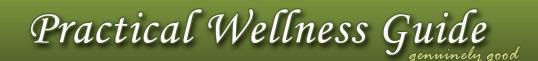

## Work At Home Moms (or Anyone) Masters Course (Free)

<u>CLICK HERE to instantly download FREE WAHM Masters Course eBook (PDF)</u> www.pwglinks.com/sbi/wahmMasters.html <u>CLICK HERE if you are a Work At Home Mom</u> www.pwglinks.com/sbi/wahm.html <u>CLICK HERE if you want to Work From Home</u>

www.pwglinks.com/sbi/workfromhome.html

The WAHM Masters Course is literally everything a mother would want to know about starting her own Internet business from home. Four Work-At-Home Moms, authors of the course, start right from the beginning, from reviewing possible options and organizing properly, to the nitty-gritty of how to actually build a substantial income online. Case studies are included.

Their realistic, "been-there-done-that," helpful style makes this course naturally powerful and particularly effective. When you read and follow this information you will be on your way to building a real business with growing income.

## Information Publishing and Internet Copywriting Masters Course (Free)

CLICK HERE to instantly download FREE NetWriting Master Course eBook (PDF)

www.pwglinks.com/sbi/netwritingMasters.html

CLICK HERE to START your Information Publishing Business

www.pwglinks.com/sbi/infopublishing.html

The majority of folks selling online focus on selling first. They often spend hundreds of hours of their own time writing persuasive sales copy. But...

Surfers are not looking to be sold. They are not looking for your business. They are searching for quality information and solutions they can trust (i.e., "content").

Well-written content gives them what they want. It attracts targeted visitors by ranking well at the Search Engines. Then it PREsells or "warms up" visitors, gaining their trust and confidence. Then, and only then... monetize!

Effective Netwriting is really a two-step process... PREsell, then SELL. And that requires two different kinds of writing...

- 1. Write to PREsell.
- 2. Then, and only then, write to SELL.

The NetWriting Masters Course teaches you how to get the WHOLE process correct.

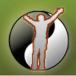

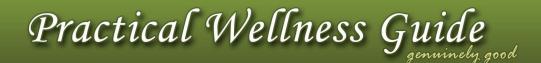

## Affiliate Masters Course (Free)

<u>CLICK HERE to instantly download FREE Affiliate Masters Course eBook (PDF)</u> www.pwglinks.com/sbi/affiliateMasters.html <u>CLICK HERE to START your Online Affiliate Business</u> www.pwglinks.com/sbi/affiliate.html

The Affiliate Masters Course shows affiliates how to build a traffic-generating theme-based content site. From brainstorming and researching profitable keywords, to building SE-ranked Keyword-Focused Web pages using CTPM, to establishing profitable Pay-Per-Click campaigns, the course provides all the information needed for anyone to build a successful affiliate business.

SBI! takes care of the technology and eliminates the complexities allowing affiliates to focus on their business.

### Make Your Price Sell! Series - The Masters Course (Free)

CLICK HERE to instantly download FREE Make Your Price Sell! Masters Course eBook (PDF)

www.pwglinks.com/sbi/mypsMasters.html

CLICK HERE to download FREE Make Your Site Sell! eBook

www.pwglinks.com/sbi/myss.html

CLICK HERE to download FREE Make Your Content PreSell! eBook

www.pwglinks.com/sbi/mycps.html

CLICK HERE to download FREE Make Your Knowledge Sell! eBook

www.pwglinks.com/sbi/myks.html

CLICK HERE to download FREE Make Your Words Sell! eBook

www.pwglinks.com/sbi/myws.html

Pricing is the single most important marketing decision that any business owner ever makes. On the Internet, time waits for no business. Customers have access to tons of information through the Web. Competitors are a mere mouse click away.

Everyone has to get the price right... the first time. In the digital market scene, there are very few second chances. "Make Your Price Sell!, The Masters Course" turns you into a pricing expert.

This course provides you with the information and strategies you need to determine the "Perfect Price." The course covers background pricing theory, key business models, target market profiling, the importance of the perceived value of a product or service, and much more.

But there's the big picture for you to consider as well. The perfect price is only important when you are actually at the point of selling. And Monetization is merely the fourth of the four-step CTPM process. Let's break it down to the ultimate online success equation...

Right Process + Great Product + Perfect Price = Customer Satisfaction and Success If you're just starting to write on the Net all the eBooks above are highly useful and educational.

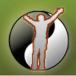

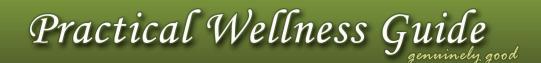

## **Service Sellers Masters Course (Free)**

<u>CLICK HERE to instantly download FREE Service Business Master Course eBook (PDF)</u> www.pwglinks.com/sbi/serviceMasters.html <u>CLICK HERE to START your Successful Service Business</u> www.pwglinks.com/sbi/service.html

Selling a service on the Net is a fantastic way to leverage income-building potential – at a minimum cost. The Service Sellers Masters Course is designed and written for all service sellers... whether they are new to the Net, experienced or in the early stages of business development. The course teaches service sellers how to build a Theme-Based Content Site which attracts targeted traffic and develops an "Open-To-Hire" attitude in potential clients. From there, it's an easy and profitable pathway from a first follow-up telephone call or e-mail to a first contract.

There's no need to learn HTML, FTP, Web site design, or the finer points of Search Engine Optimization. With the e-zine capability, SBI! becomes a powerful tool for turning potential clients into actual ones!

### Make Your Net Auction Sell! Masters Course (Free)

CLICK HERE to instantly download FREE Net Auction Masters Course eBook (PDF)

www.pwglinks.com/sbi/mynasMasters.html

A Net Auction business may be the easiest entry into e-business. It's fun, easy, cheap and fast – you can even start with less-treasured items stored in your basement, attic or closet! Consider the benefits... minimal start-up costs, no need for technical expertise, lots of actively searching and targeted traffic, world-wide social interaction with people who love the same things, flexibility, etc. What could be better?

But like any business, offline or online, there is a right way and a wrong to go about it. Most folks get off to a fast start. But they eventually realize... they essentially work for eBay.

That's where "Make Your Net Auction Sell!, The Masters Course" comes to the rescue. MYNAS! is an allencompassing resource guide that provides nuts-and-bolts strategies and ideas to build a successful Net Auction business, from the ground up. Sydney Johnston, a well-respected Net Auction expert, shares her knowledge, experience and expertise so that anyone can get up and running in the right direction... fast!

Although eBay would like you to think differently, there is much more to a Net auction business than simply registering at eBay, listing items and then waiting for the auction to finish. A Net auction business is a "real" business that takes effort, commitment and smarts. "MYNAS looks after the "smarts" part of the deal with its clearly written, comprehensive guidance.

You will quickly understand how you can reduce your dependency on eBay by generating your own targeted traffic and by diversifying your online business with other complimentary income streams. You'll quickly see that you can build your own profitable, stable Net business, one with true equity.

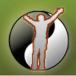

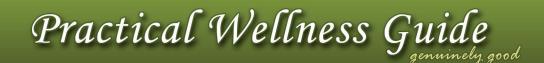

## Webmaster & Website Development Business Course (Free)

CLICK HERE to instantly download FREE Webmaster Business Masters Course eBook (PDF)

www.pwglinks.com/sbi/webmasterBusiness.html

The growing demand for affordable Web sites and Webmasters, especially in the Small Business market, is encouraging an increasing number of Webmasters to strike out on their own and set up a home-based business. There is only one drawback for most of them... their "business" skills are often not as highly developed as their design skills. And creativity is only one piece of the success puzzle.

The Webmaster Business Course provides the information and resources needed to start (and keep) a Webmastering business on solid footing. It's written by an independent designer, Mark Frank, who generously shares his business knowledge, first-hand experiences and tips.

His most important tip/recommendation is to use Site Build It! to build business. With SBI!, Webmasters can deliver client sites that generate traffic and sales, in less time and at a profit – a WIN-WIN business solution for both the client and the Webmaster.

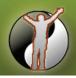

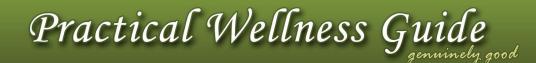

## 3. SuperFastResults by James Schramko 🚖 🚖 🚖 🏫

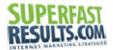

#### **CLICK HERE for SuperFastResults Home Page**

www.pwglinks.com/sfr

#### **Biography and Reputation**

James Schramko started making money on the internet as an affiliate while he was still employed. He was selling other people's products, often earning 50% commission per sale. After James Schramko fired his boss in May 2008, he took his online venture to the next level.

He packaged all his knowledge and experience into his own information products together with innovative internet marketing tools. His internet marketing business exploded exponentially and positioned James on the worldwide stage.

James Schramko has an international recognition and has a good reputation in the Internet Marketing community. His products, tools and eBooks are used by the top internet marketers around the world and sometimes they even call James for advice.

#### SuperFastResults Overview

"Cutting Edge Internet Marketing Coaching Forum for Instant Success."

Whether you're only starting or are an experienced online marketer, this site contains only what works. Even if you currently don't have a website, mailing list or product, SuperFastResults helps you choose a niche, domain, hosting and affiliates.

Once done, you can use the proprietary website creation tool to have a professionally looking simple website within minutes. From there you can use tons of ideas to drive traffic to your website, build a mailing list, and of course make money.

#### Strengths

- Highly active and valuable community forum with bottom line practical strategies
- Step-by-step how-to guides and quality training videos with additional suggestions
- Proprietary website creation tool that outputs affiliate, namesqueeze, product or review sites
- ADVANCED Internet Marketing techniques including Joint Venture forum, PPC, CPV, etc.
- Success mindset, principles, and customer buying psychology
- Live Webinars, 3<sup>rd</sup> party service recommendations, most up-to-date marketing information

#### Weaknesses

- Forum-based and dry-text website can be confusing and overwhelming to NOVICE users
- Some strategies that are not based on true value work only short-term (ie. quick boost)
- The website creation tool outputs a PHP-based site you need to know PHP to customize

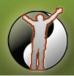

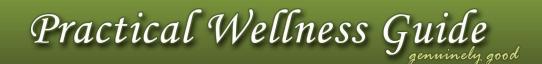

#### 9 Things you need to succeed online by SuperFastResults.com

- 1. Ongoing training and knowledge
- 2. Skills to do some of the things yourself
- 3. System that does the work; you work on the system
- 4. Coaching someone to go to get answers
- 5. Assets something you can sell (product, mailing list, domain, website)
- 6. Tools don't do the right thing, do the right things
- 7. Joint Ventures value exchange
- 8. Support to make sure everything is going right
- 9. Maps and Blueprints for multiple businesses

### 2 of 7 key principles to become more successful by SuperFastResults.com

#### 1. Mindset

- Write down your goals and read them loud when you wake up and before you go to bed
- Believe that you can do it
- Visualize yourself having achieved your goals
- Don't believe in getting rich overnight, it doesn't work
- Be prepared to spend money and time on education, testing markets, tools etc.
- Be persistent and don't give up
- Write down an actionable plan and break it down into daily tasks
- Write down each day what you achieved that day
- Complete at least one task each day that brings you closer to your goal

#### 2. Focus

- Focus on one business model and one niche
- Keep a journal where you note everything down (success, failures, findings etc.)
- Start with a plan, daily goals and complete them
- Test every step (testing is very important if not the most important thing in IM)
- Note down what works and what doesn't

### SuperFastMentor – Accelerate Your Internet Marketing Results

#### CLICK HERE for SuperFastMentor Advanced Program

www.pwglinks.com/sfr/superfastmentor.html

One-on-one mentoring program for **EXPERT-LEVEL** Internet Marketers includes:

- Custom action plan and high level business growth strategies
- Insider resources and contacts that takes years to get
- Personal Skype, email and phone number to personally contact James
- Monthly focus with a push from James Schramko

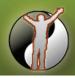

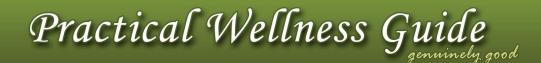

## 4. MustHaveMarketing by Joe Lavery

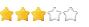

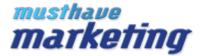

#### **CLICK HERE for MustHaveMarketing Home Page**

www.pwglinks.com/mhm

#### **Biography and Reputation**

Joe Lavery, also known as "The Testing Freak", is a highly skilled split tester of ultra advanced internet marketing, advertising and sales strategies. He can help you turn your unprofitable website into an income generating machine.

Joe Lavery has helped one affiliate master make 14,987 sales in just seven days. For many people, his strategies result with 95% of visitors signing up for a newsletter and an average of 6-24% sales conversation rate (industry average is 1-2%).

Must Have Marketing has a good reputation and overall positive feedback from users. The strategies are very helpful in increasing newsletter opt-ins and sales, and taking online business to a new level.

#### Strengths

- Tons of practical, tested and proven marketing ideas and tips in Joe's newsletter
- High quality websites and products recommendations
- Ready-to-use PHP scripts together with full video documentation for marketing campaigns
- Some products include free-of-charge life-time upgrades
- Joe is a person with integrity and a lot of personality VIEWER DISCRETION IS ADVISED

#### Weaknesses

- High noise to signal ratio of some recommendations can be overwhelming
- ADVANCED techniques, technical language and fast-pace delivery are for EXPERT users only
- Few selected recommendations did not pass my integrity filter always do your homework!
- Joe is a person with a lot of personality VIEWER DISCRETION IS ADVISED

#### Benefits contained in the MustHaveMarketing newsletter

- Joe's Must-Haves to converting clicks to sales and making money online
- Detailed dissection of successful sales letters, ezine newsletters, and eBooks
- Various software and useful websites recommendations
- High impact strategies for viral marketing, joint ventures and marketing campaigns
- Ways to multiply your sales, make great first impression, and deal with your competition

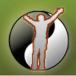

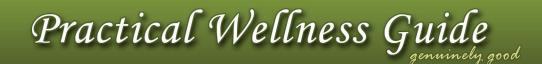

## Cart Freak Beta 2.0 – The Super-Human Shopping Cart

<u>CLICK HERE for Cart Freak Home Page</u> www.pwglinks.com/mhm/cartfreak.html

This **EXPERT-LEVEL** system includes the following:

- Flexible shopping cart for physical and digital products
- Customizable single page checkout and 1-click up-sells
- Accept credit cards and paypal with optional recurring billing

## The Response Dynamite System – How to Make More Money From Your Website

<u>CLICK HERE for The Response Dynamite System</u> www.pwglinks.com/mhm/rds.html <u>CLICK HERE for The Response Dynamite Manual</u> www.pwglinks.com/mhm/rdm.html

This **EXPERT-LEVEL** system includes the following:

- Strategies and procedures to increase conversion rates
- PHP scripts for implementing featured marketing techniques

## Warp Speed Info Products – The Fastest, Easiest & Cheapest Way to Create Info Products

CLICK HERE for the Warp Speed Info Products System

www.pwglinks.com/mhm/wsip.html

#### This **EXPERT-LEVEL** system includes the following:

- Create your first information product in 60 minutes or less
- Turn your all-digital product into professional quality "ready-to-ship" physical product
- Bump your average customer value 30 to 75% with one simple strategy

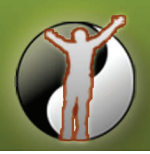

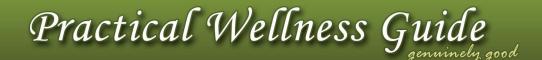

## 5. Network Marketing / MLM 👘 🚖 🚖 🏠 🏠

Name, Logo and Link to Homepage removed as per company's Rules of Conduct.

#### **About Network Marketing opportunities**

Network Marketing business opportunity should feature:

- A high quality compensation plan
- High-quality products
- Great leadership and support
- Rich promotional resources
- Reasonable freedom to use creative promotional techniques

#### Strengths

- Long-term business opportunity for extrovert individuals
- Option of online promotion for introvert individuals
- Opportunity for personal care businesses (hairstylist, spa, etc.) to use/sell the products
- Personalized websites with shopping cart and shipping all taken care of
- Great support thru seminars, dvd's, marketing materials, and complete back-end management

#### Weaknesses

- Solely direct selling of products does not produce substantial income for individuals
- This opportunity relies primarily on Promotion and Network Marketing it's not for everyone
- Outdated Rules of Conduct that are not taking into account the Power of the Internet

#### 5 steps to get started with Online Marketing

- 1. Publish your personal story on a custom website (consider using Site Build It!)
- 2. Link to the personalized Online Store from your site
- 3. Listen to inspirational and motivational CD's
- 4. Design and print business cards, then network, network, network
- 5. Network Marketing is just like any other business treat it professionally

## Site Build It! Approach to Online Network Marketing

#### CLICK HERE to START your Online Network Marketing Business

www.pwglinks.com/mlm/sbimlm.html

Network Marketing starts with recruiting/lead generation. Generating leads is "made for the Net." But that's not the way matters have unfolded. Why? Because everyone in the industry has tried to force offline methods online.

There's no need to push (i.e., chase cold calls/prospects) when you can motivate them to pull (i.e., they call you). Why try to "create interest" when you can find people who already have the interest.

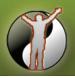

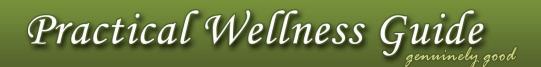

## **VALUABLE RESOURCES**

#### **Domain Registration and Website Hosting**

\* Piece of advice: Keep domain registration and website hosting with different companies. In most cases each company is good with one thing, but not both. There are other headache-saving reasons when you decide to move things, but it would take too long to explain. Just trust me on this one.

<u>Name Cheap</u> www.pwglinks.com/resources/namecheap.html Cheap Domain with Privacy registration. Favourite domain registrar of many affiliate masters.

<u>Blue Host</u> www.pwglinks.com/resources/bluehost.html Very popular website host with lots of great features like Wordpress Blog and phpBB Forum ready, excellent support, unlimited space and bandwidth, secure shell access, mysql database, and more.

<u>1and1</u> www.pwglinks.com/resources/1and1.html High-end host with a lot of website hosting packages and powerful dedicated servers with root access. The dedicated servers come with Plesk control panel to manage your multiple customers.

#### **Website Builders**

<u>XSitePro</u> www.pwglinks.com/resources/xsitepro.html Super Easy yet Professional Builder recommended by many masters. Check out the nice demo.

<u>Rapid Weaver</u> www.pwglinks.com/resources/rapidweaver.html Clean and beautiful Website Builder for MAC, also highly recommended by online masters.

<u>Templates Heaven</u> www.pwglinks.com/resources/templates.html Impressive Flash and HTML website templates. Important: Google can't index pure Flash websites.

Kompozer www.pwglinks.com/resources/kompozer.html Free and simple What-You-See-Is-What-You-Get Website Builder, although somewhat limited.

Open Source Web Design www.pwglinks.com/resources/oswd.html Free and simple website templates. Some are public domain, others have basic license.

#### Marketing

Aweber www.pwglinks.com/resources/aweber.html #1 Email Marketing Campaign and Auto Responder service.

Send Pepper www.pwglinks.com/resources/sendpepper.html Automated Direct Mail and Email Marketing service.

#### **Scripts and Helpers**

<u>Dynamic Drive</u> www.pwglinks.com/resources/dynamicdrive.html Tons of free and original Javascript and DHTML scripts to enhance your website.

<u>Hot Scripts</u> www.pwglinks.com/resources/hotscripts.html BIG script website with snippets in nearly all current programming languages.